#### Writing Well-behaved Unix Utilities

Rob Miller • [robm.me.uk](http://robm.me.uk) • @robmil

### Who are you?

- Head of Digital at Big Fish
- We're a design, branding and marketing consultancy
- Which is to say:

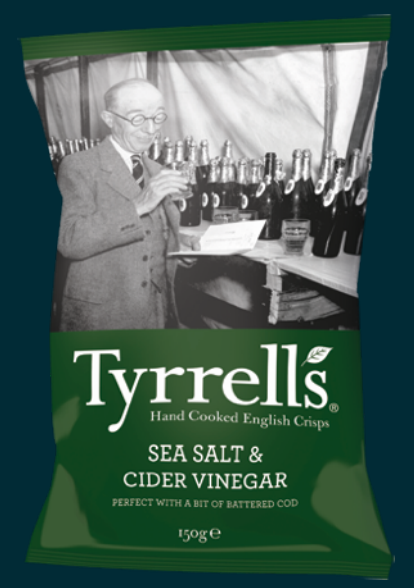

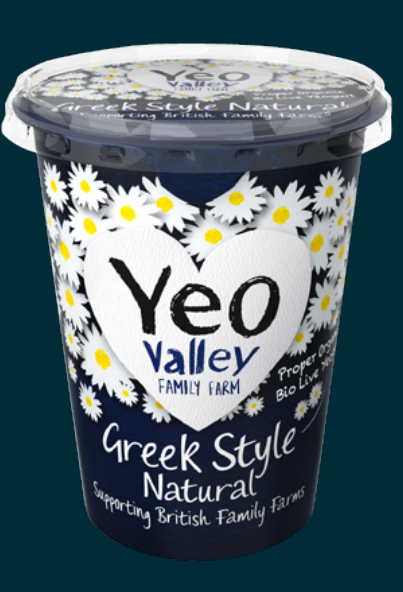

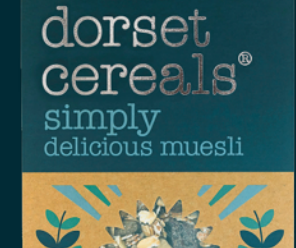

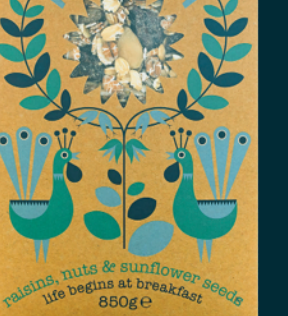

dorset nutty muesli

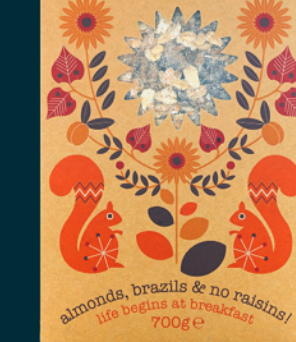

dorset cereals

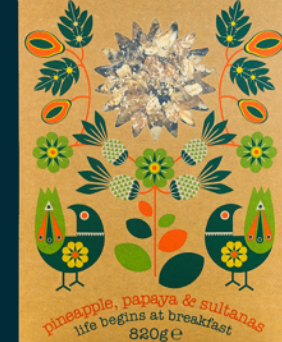

## Who are you?

- I've been programming in Ruby for several years now
- But I don't do much web development any more
- My world is reporting, sysadmin, ops, general tools and utilities
- Ruby is my tool of choice

#### The command-line spectrum

- One-liner
- Script
- Application

#### The command-line spectrum

- One-liner
- Script
- Application

What makes something an "application"?

- Intended for use by others, or for the foreseeable future
- **General-purpose**
- Robust
- Reusable
- Built to last

#### An aside: "Unix"

- A grouping of computer operating systems that behave in a relatively standard way
- In practical terms:
	- Linux (Ubuntu, Debian, Fedora, etc.)
	- Mac OS X
	- BSDs (FreeBSD, OpenBSD, etc.)

*"…no single program or idea makes [Unix] work well. Instead, what makes it effective is the approach to programming… at its heart is the idea that the power of a system comes more from the relationships among programs than from the programs themselves.*

*"Many UNIX programs do quite trivial things in isolation, but, combined with other programs, become general and useful tools."* 

— Brian Kernighan, 1984

*"This is the Unix philosophy: write programs that do one thing and do it well. Write programs to work together. Write programs to handle text streams, because that is a universal interface."* 

— Doug McIlroy, c. 1978

- To summarise: good Unix applications *play well with others*
- They respect conventions
- They're reusable and general in nature
- They interact with other processes and accept interaction in standard ways (files, pipes, sockets)

- What does this mean in the concrete?
- How do we write Ruby applications that fit this philosophy?
- Why is Ruby a great choice for writing command-line applications?

A good application…

• works with standard input and output

• works with files

• communicates via its exit status

 $\bullet$  respects resource limits

**•** handles signals

• accepts command-line options

…works with standard input and standard output

- Pipelines are the foundation of Unix
- The goal:
	- \$ grep foo bar | your-app | head
- Assume that input will come from an arbitrary program, and that your output will be fed into one too

\$stdin.each do |line| puts some\_modification(line) end

- Processes input as a stream handles arbitrarily large input (other streaming methods work too — each\_char, read(bytes), etc.)
- Outputs to \$stdout, so can be redirected/piped by the user to a file/ another process

#### …works with files too

- The goal:
	- \$ cat foo.txt bar.txt | your-app
	- \$ your-app foo.txt bar.txt
- The ultimate flexibility. As implemented by cat, grep, and most other Unix utilities

ARGF.each do |line| # process a line of input end

- No more effort than reading from standard input
- If ARGV is non-empty, its contents will be read as files
- If it is empty, standard input will be used instead

#### …sets an exit status

- The goal:
	- \$ your-app
	- \$ echo \$?
- Was the process successful or not?
- 0 for success, >0 for failure so you can communicate up to 255 different failure states

In Ruby if successful? exit else exit 1 end

- Use exit to stop execution of your script and return a successful exit status
- Pass it an argument to alter the exit status
- Document them!

#### …respects resource limits

- Processes have resource limits
- You should respect them, but you can also alter them if you need to (be reasonable!)
- Avoid the dreaded Errno::EMFILE: Too many open files

hard, soft = Process.getrlimit(:NOFILE)

- Check what the limits of your current process are (both hard and soft) and take appropriate action
- Here we check EMFILE, the limit of the number of file descriptors that we can have open at one time

begin File.open("foo.txt") rescue Errno::EMFILE # Do something graceful! end

- Actually handle resource-limit–related errors, and do something sensible
- That might be: increase the limit and try the same operation again

#### Process.setrlimit(:NOFILE, 4096)

- Change the soft limit if you need to; you're generally allowed to!
- Applies to the current process and its children, including subshells — so you can make sure third-party code behaves too

#### …handles signals

- The goal: to be able to communicate with our process using signals
- Common signals:
	- SIGINT: interrupt (Ctrl+C)
	- SIGCHLD: when a child process terminates
	- SIGHUP: when the terminal is closed
	- SIGUSR1, SIGUSR2: custom signals

trap :INT do # close database connection, # other necessary cleanup exit end

- trap registers a handler for a particular signal (in this case SIGINT)
- When that signal is sent, our block is executed

#### …accepts command-line options

• The goal:

\$ your-app --verbose -o 'file.txt'

- Allow our users to change behaviour based on arguments passed
- Makes our options scriptable not something that has to be chosen from a menu or read from a config file

require "optparse"

options = { verbose: false } OptionParser.new do |opts| opts.banner = "Usage: app.rb [options]"

 opts.on("-v" , "--verbose") do |v| options[:verbose] = true end end.parse!

- OptionParser, part of the standard library
- Gives you:
	- Options, including short aliases
	- Automatic -h help output
	- Removes options from ARGV, so ARGF works as you expect
- No need to use a Gem!

Wrapping Up